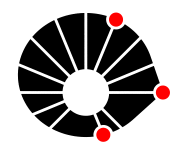

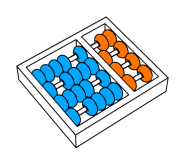

MVP Limpo: Uma Arquitetura para Aplicações Android baseada no estilo MVP e em Arquitetura Limpa

Bernardo do Amaral Teodosio

Relatório Técnico - IC-PFG-20-31 Projeto Final de Graduação 2020 - Dezembro

UNIVERSIDADE ESTADUAL DE CAMPINAS INSTITUTO DE COMPUTAÇÃO

The contents of this report are the sole responsibility of the authors. O conteúdo deste relatório é de única responsabilidade dos autores.

# MVP Limpo: Uma Arquitetura para Aplicações Android baseada no estilo MVP e em Arquitetura Limpa

Bernardo do Amaral Teodosio

#### Resumo

O campus da Unicamp é um lugar diverso, onde diferentes experiências podem ser vivenciadas. Cada pessoa que passa pelo campus faz o seu pr´oprio caminho, e tem suas próprias experiências.

Com base nesta temática, o aplicativo Mapa Afetivo foi desenvolvido de forma a permitir que as pessoas possam registrar seus caminhos, suas rotas e, principalmente, descrever as experiências vividas durante seus percursos. Outras pessoas podem, assim, descobrir novos caminhos e vivenciar sentimentos outrora nunca experienciados.

Durante o levantamento de requisitos da aplicação, foi tomada a decisão de que a melhor forma de colocar a ideia em prática seria a partir do desenvolvimento de uma aplica¸c˜ao Android. Naturalmente, um aplicativo eficaz necessita de uma arquitetura eficiente para suport´a-lo, garantindo uma boa performance do mesmo e propiciando um processo de desenvolvimento e manutenção adequado. Este trabalho trata da proposta e desenvolvimento da arquitetura do aplicativo desenvolvido, que teve como base o estilo arquitetural MVP (Model-View-Presenter) e adotou princípios de Clean Architecture. Com base nisso, uma arquitetura híbrida foi desenvolvida com o objetivo de apoiar o desenvolvimento da aplicação, considerando um cenário evolutivo. A arquitetura em quest˜ao foi criada de tal forma que n˜ao esteja fortemente acoplada aos conceitos e funcionalidades do Mapa Afetivo - suas características e estruturas podem ser utilizadas em outros projetos de software, acadêmicos ou comerciais.

## Sumário

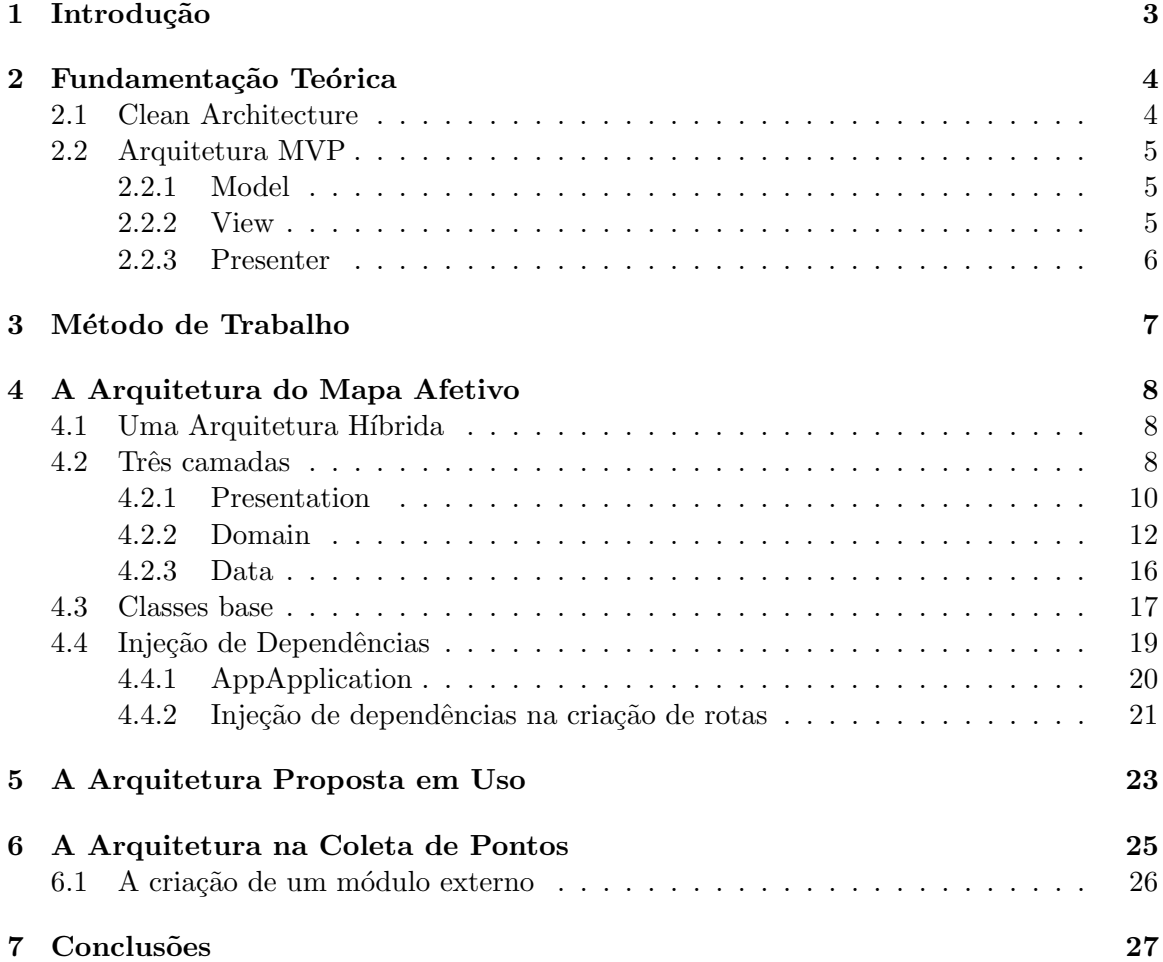

### <span id="page-3-0"></span>1 Introdução

Diariamente, milhares de pessoas passam pela Universidade Estadual de Campinas (UNICAMP). Cada uma destas pessoas tem seus próprios objetivos e motivações - cada uma fazendo seu próprio trajeto. Frequentemente, em meio à agitação em que vivemos, os caminhos são percorridos com o foco no objetivo, sem dar muita atenção ao trajeto de fato realizado.

Sendo o campus de Campinas da UNICAMP um lugar amplo e também diverso - com diferentes espaços físicos que vão desde institutos, cantinas, árvores e lugares inesperados, é possível que cada uma dessas pessoas, ao cruzar as diferentes localizações do Campus, experiencie seus próprios sentimentos. Uma caminhada pode trazer consigo muitas experiências - um modo de se relacionar com os ambientes [\[1\]](#page-27-1), ou ser um simples gesto de ação estética. Pode ainda ser desde um procedimento a um dispositivo criativo [\[1\]](#page-27-1) - permitindo assim a vivência de diferentes experiências.

Partindo deste pressuposto, surgiu a ideia da criação do Mapa Afetivo - um lugar onde as diferentes pessoas podem registrar seus caminhos percorridos e, principalmente, quais pontos de cada caminho se destacaram. Um ponto de destaque pode ser uma ´arvore na qual o indivíduo parou um pouco para descansar, uma escultura admirada, uma parede com um grafite - literalmente, qualquer localização com uma latitude e longitude onde o sujeito teve um sentimento.

No Mapa Afetivo, as rotas e pontos podem ser registradas, com os sentimentos e memórias salvos - com um texto ou uma imagem. Estas rotas tornam-se, então, disponíveis para todos os outros usu´arios da comunidade da UNICAMP - que podem assim conhecer novas rotas, descobrir novos lugares, caminhos e também sentimentos. Além de permitir a descoberta de novos locais, o Mapa Afetivo proporciona aos seus usuários a possibilidade de experienciar sentimentos em lugares nunca antes imaginados.

Partindo da ideia de que um aplicativo móvel seria a forma mais adequada de transformar o Mapa Afetivo num produto real, naturalmente torna-se necessária a criação de uma arquitetura para suportar o mesmo. Como a maioria dos grandes softwares, aplicativos criados para a plataforma Android tamb´em se beneficiam de uma arquitetura adequada que permite que o aplicativo seja não só desenvolvido como também receba manutenções de uma forma fácil e ágil. Para isso, a aplicação de boas práticas de desenvolvimento de software é necessária. Além disso, a arquitetura adotada deve garantir um bom funcionamento da aplicação nos mais diversos modelos de celulares Android existentes, permitindo uma criação fácil de novas funcionalidades por diferentes desenvolvedores, inclusive aqueles não envolvidos inicialmente na criação do projeto.

Considerando o contexto e escopo inicial do projeto, buscou-se uma arquitetura capaz de permitir o trabalho paralelizado dos desenvolvedores, incluindo padrões de código, classes, métodos e entidades do sistema que tornassem o código-fonte como um todo coerente.

Dentre as diferentes arquiteturas existentes atualmente voltadas para aplicações móveis, foi criada uma nova arquitetura, com base em princípios da Arquitetura MVP (Model- $View-Presenter$ ) [\[4\]](#page-28-0) e também de Arquitetura Limpa (do inglês, *Clean Architecture*) [\[2\]](#page-28-1). A arquitetura proposta permitiu o desenvolvimento do aplicativo de forma paralelizada entre os diferentes desenvolvedores participantes, facilitando o desenvolvimento iterativo e incremental da aplicação.

Ainda, é válido destacar que a arquitetura aqui descrita pode ser útil a muitos outros projetos além do próprio Mapa Afetivo - existindo assim a possibilidade da mesma ser útil à comunidade acadêmica e também ao desenvolvimento de aplicações em geral.

O restante deste trabalho está organizado da seguinte forma: a Seção [2](#page-4-0) apresenta os principais conceitos necessários para a fundamentação teórica do trabalho. A Seção [3](#page-7-0) des-creve o método de trabalho utilizado para o desenvolvimento do mesmo. Na Seção [4,](#page-8-0) estão descritos os detalhes técnicos - conceituais e de implementação da arquitetura. Na Seção [5,](#page-23-0) podemos ver um exemplo da arquitetura em uso. Na Seção ??, é descrito o comportamento da arquitetura com um módulo particular, tratado como uma dependência externa. Por fim, na Seção [7,](#page-27-0) encontramos as conclusões extraídas deste trabalho e do processo de desenvolvimento realizado com a arquitetura em questão.

### <span id="page-4-0"></span>2 Fundamentação Teórica

A arquitetura do Mapa Afetivo teve como base duas arquiteturas bem definidas e de uso comum no mercado de aplicações móveis - mas que não são exclusivas deste tipo de aplicação. Cada uma das arquiteturas tem suas vantagens - e a junção de ambas resultou na arquitetura utilizada pelo aplicativo.

#### <span id="page-4-1"></span>2.1 Clean Architecture

A arquitetura do projeto foi criada como tendo principal base os princípios de Clean Architecture, cujo autor é Robert C. Martin [\[3\]](#page-28-2). Nessa abordagem, o software é separado em diferentes camadas [\[2\]](#page-28-1), como pode ser visto na Figura [1.](#page-5-3)

A ideia principal é que o software siga a "Regra das Dependências", que é a restrição de uma arquitetura clássica em camadas [\[27\]](#page-29-0). Assim, cada círculo na figura representa uma camada do software, e a regra que diz que as dependências entre as camadas só podem existir no sentido "externo" - isto é, as camadas externas podem depender das camadas internas, mas o contrário não pode ocorrer.

A divis˜ao em camadas seguindo a Regra das Dependˆencias traz vantagens - sendo uma das principais a facilidade para a realização de testes no software. Como o software está bem modularizado, testar as camadas mais internas é simples - uma vez que possuem nenhuma ou poucas dependências. Testar as camadas mais externas também não é difícil - uma vez que é simples criar dublês de teste para os objetos necessários das camadas internas para realizar os testes da maneira adequada. Isso tamb´em garante que os testes possam ser feitos de forma independente e paralelizada. Para softwares grandes, onde o processo de construção (do inglês, *build*) é lento e demorado, paralelizar os testes também é uma vantagem. Aí encontramos mais um benefício da Clean Architecture - a mesma promove escalabilidade, e funciona bem tanto para projetos pequenos como para grandes softwares.

Ainda na Figura [1,](#page-5-3) notamos que há quatro camadas exemplificadas - uma vez que há quatro círculos. A Clean Architecture não fixa um número específico de camadas - uma vez que cada software tem suas pr´oprias especificidades. No caso do Mapa Afetivo, foram utilizadas três camadas - como veremos nas subseções posteriores.

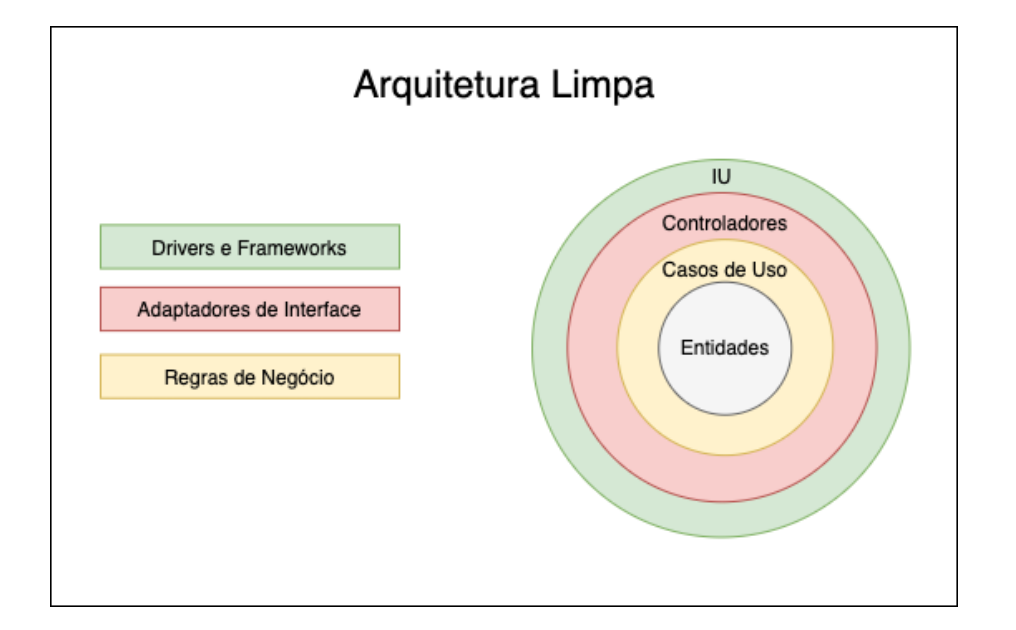

<span id="page-5-3"></span>Figura 1: Clean Architecture - uma arquitetura em camadas. Adaptado de [\[2\]](#page-28-1).

#### <span id="page-5-0"></span>2.2 Arquitetura MVP

A segunda principal influência utilizada para a arquitetura do Mapa Afetivo foi a arquitetura MVP. MVP é um acrônimo para Model-View-Presenter - sendo estes os três principais componentes da arquitetura.

A arquitetura MVP surgiu originalmente como uma variação da arquitetura MVC (Model-View-Controller) [\[4\]](#page-28-0) [\[5\]](#page-28-3), e ganhou bastante popularidade nas últimas décadas, especialmente com o aumento de aplicações móveis desenvolvidas, tornando-se muito comum no desenvolvimento de aplicações Android.

#### <span id="page-5-1"></span>2.2.1 Model

O *Model* é um componente responsável pelo gerenciamento dos dados e implementação de regras de negócio da aplicação. Nesta arquitetura, todas as estruturas de dados e também as classes e entidades que acessam fontes de dados - como repositórios, por exemplo, são considerados parte desse componente. Comumente, o *Model* é também referenciado como sendo a camada de dados da aplicação.

#### <span id="page-5-2"></span>2.2.2 View

Nesta arquitetura, a *View* representa a interface de interação do usuário com a aplicação. Usualmente, em aplicações Android, as *Views* são tratadas como interfaces. Tais interfaces s˜ao implementadas por classes que herdam de outras classes do Sistema Android que tratam das interações do usuário com a aplicação - como Activities e Fragments.

Um dos principais pontos da Arquitetura MVP é a ideia de que as *Views* não devem

tomar ações e/ou decisões. As *Views* devem ser estritamente pontos de interação do usuário com a aplicação - e portanto não devem possuir nenhum tipo de lógica de negócios implementada.

#### <span id="page-6-0"></span>2.2.3 Presenter

Na arquitetura MVP, o Presenter é o responsável por fazer a ligação entre a View e o Model. No presenter, podem ser tomadas algumas decisões, deve ser realizado o controle da view e também pode ser realizado o tratamento de dados.

Em aplicações Android, é comum que a *View* repasse todos os eventos de interação do usuário diretamente para o Presenter, que é o responsável por, de fato, tratar os eventos e realizar as ações necessárias para atender às requisições desejadas - fazendo uso, para isso, da camada Model. Ao realizar o seu trabalho, o Presenter deve invocar a View para exibir ao usuário o resultado da sua requisição.

Nesta estrutura, é comum que o Presenter sempre tenha uma referência direta para a *View* - pois precisa da mesma para exibir os resultados das requisições realizadas pelo usuário.

Na Figura [2](#page-6-1) podemos observar uma ilustração de como a Arquitetura MVP é usualmente utilizada numa aplicação Android.

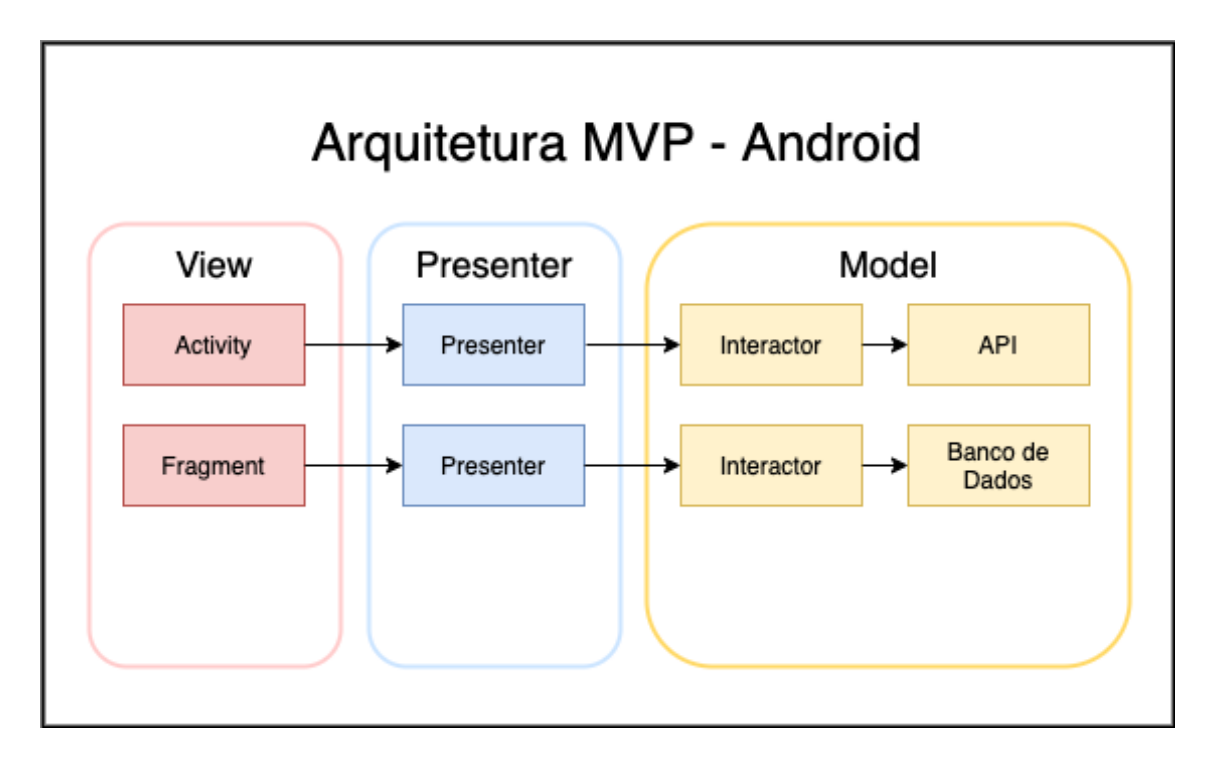

<span id="page-6-1"></span>Figura 2: Uso comum da Arquitetura MVP em uma aplicação Android. Adaptado de [\[6\]](#page-28-4).

### <span id="page-7-0"></span>3 Método de Trabalho

Antes de iniciar o desenvolvimento do projeto propriamente dito, foi utilizada a plataforma OpenDesign [\[11\]](#page-28-5) para clarificar o problema a ser resolvido pelo aplicativo e realizar um levantamento inicial de requisitos da aplicação, realizando ainda a priorização dos mesmos. Nessa plataforma, foram identificados stakeholders importantes, problemas e possíveis soluções, além dos requisitos propriamente ditos. O OpenDesign foi útil nesta fase inicial e, a partir dos itens registrados na ferramenta, foi possível utilizá-los no GitLab como issues (itens a serem desenvolvidos) para o desenvolvimento do aplicativo. Isso ´e realizado de forma automatizada, uma vez que a plataforma OpenDesign é integrada ao Gitlab.

Após esta fase, foi realizado o *setup* inicial do projeto, com a criação das classes base da Arquitetura, junto à estrutura de entidades, camadas e pacotes definidos - de forma a permitir que fosse possível dar sequência ao desenvolvimento do aplicativo.

Sendo uma aplicação Android, o Mapa Afetivo foi desenvolvido utilizando a IDE padrão de desenvolvimento Android, o Android Studio - uma ferramenta da Google desenvolvida com base no IntelliJ.

O aplicativo foi desenvolvido utilizando a linguagem Kotlin [\[16\]](#page-28-6). Por ser uma linguagem mais nova, Kotlin possui diversas funcionalidades que facilitam e agilizam o processo de desenvolvimento [\[26\]](#page-29-1). Tais funcionalidades podem trazer benefícios como a criação de um c´odigo mais limpo - o que, por sua vez, abre possibilidades para economia de tempo de desenvolvimento e manutenção.

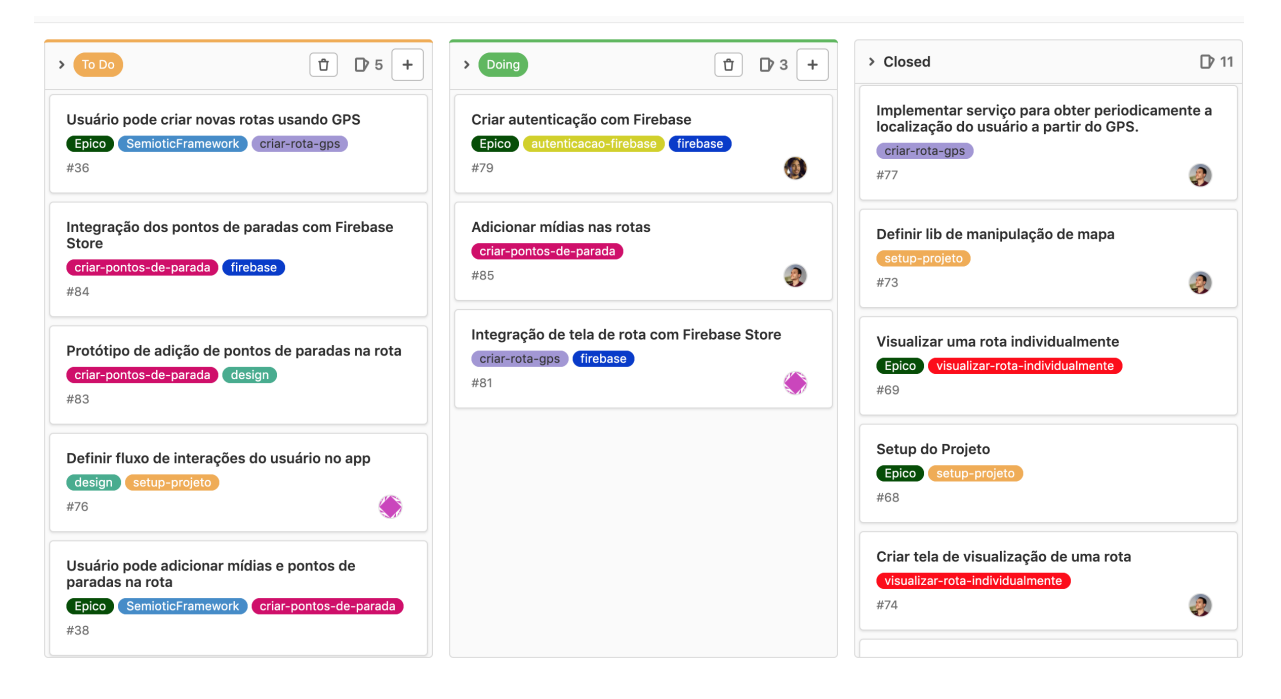

<span id="page-7-1"></span>Figura 3: Atividades A Fazer, Em Progresso e Concluídas em um determinado estado do desenvolvimento do Mapa Afetivo

Para gerenciamento de configuração, foi utilizado o sistema de controle de versão Git

 $[7]$  junto ao serviço GitLab  $[8]$  - ferramentas comuns para o gerenciamento do código-fonte de projetos de software. Trabalhamos em diferentes branches do repositório, de forma a poder paralelizar o desenvolvimento, mantendo uma branch "master" como sendo a padrão da aplicação, para o código integrado e estável. Ao realizar uma tarefa, realizamos a integração do código desenvolvido para a mesma com a branch master, de forma a unificar todo o trabalho desenvolvido. O Gitlab tamb´em foi utilizado para gerenciar o progresso do desenvolvimento, utilizando a pr´atica de backlog do produto, onde as tarefas a serem desenvolvidas e seus respectivos estados (A Fazer / Em Progresso / Concluído) são disponibilizados em um quadro Kanban, conforme a Figura [3.](#page-7-1) O c´odigo fonte [\[9\]](#page-28-9) do projeto, disponível no GitLab, pode ser encontrado no endereço [https://gitlab.ic.unicamp.br/](https://gitlab.ic.unicamp.br/ra164468/mapa-afetivo) [ra164468/mapa-afetivo](https://gitlab.ic.unicamp.br/ra164468/mapa-afetivo).

A ideia de utilizar a arquitetura em questão surgiu a partir de conhecimentos teóricos [\[10\]](#page-28-10) e pr´aticos adquiridos a partir do trabalho realizado e observado em projetos anteriores que fazem uso do estilo arquitetural MVP e da Arquitetura Limpa. A proposta de utilizar, ent˜ao, uma arquitetura h´ıbrida baseada na Arquitetura Limpa com conceitos provindos do estilo MVP foi realizada para o grupo de desenvolvimento, que acolheu a ideia. Ao longo do desenvolvimento, reuni˜oes de alinhamento foram realizadas com os desenvolvedores do projeto, para que a arquitetura ficasse clara e pudesse ser respeitada por todos.

### <span id="page-8-0"></span>4 A Arquitetura do Mapa Afetivo

#### <span id="page-8-1"></span>4.1 Uma Arquitetura Híbrida

Embora existam inúmeros benefícios pretendidos, o estilo arquitetural MVP pode ser insuficiente para, por si só, garantir uma estrutura e um padrão de código a ser seguido em projetos de médio e grande porte.

E fácil definir os componentes  $View$  e Presenter nessa arquitetura, mas o componente Model - que tende a ocupar uma grande parte da base de código acaba por não ter uma estrutura interna bem-definida. Por este motivo, torna-se relevante a definição de uma estrutura mínima também para este componente, de forma a garantir que o código escrito por todo o projeto siga um padrão bem-definido, mantendo as propriedades de manutenibilidade, fácil leitura e organização.

Com base neste cenário, uma arquitetura híbrida pode ser uma solução interessante - escolhida para o Mapa Afetivo. O aplicativo carrega consigo um misto entre as duas arquiteturas previamente mencionadas - MVP e Clean Architecture.

#### <span id="page-8-2"></span>4.2 Três camadas

A arquitetura principal do Mapa Afetivo é dividida em três camadas, conforme pode ser observado na Figura [4:](#page-9-0) data, domain e presentation.

A ideia principal foi fazer com que tais camadas estejam alinhadas aos princípios da Arquitetura Limpa, respeitando a Regra das Dependências: a camada **presentation** tem dependências exclusivamente da camada domain. Por sua vez, a camada domain tem dependências exclusivamente da camada data.

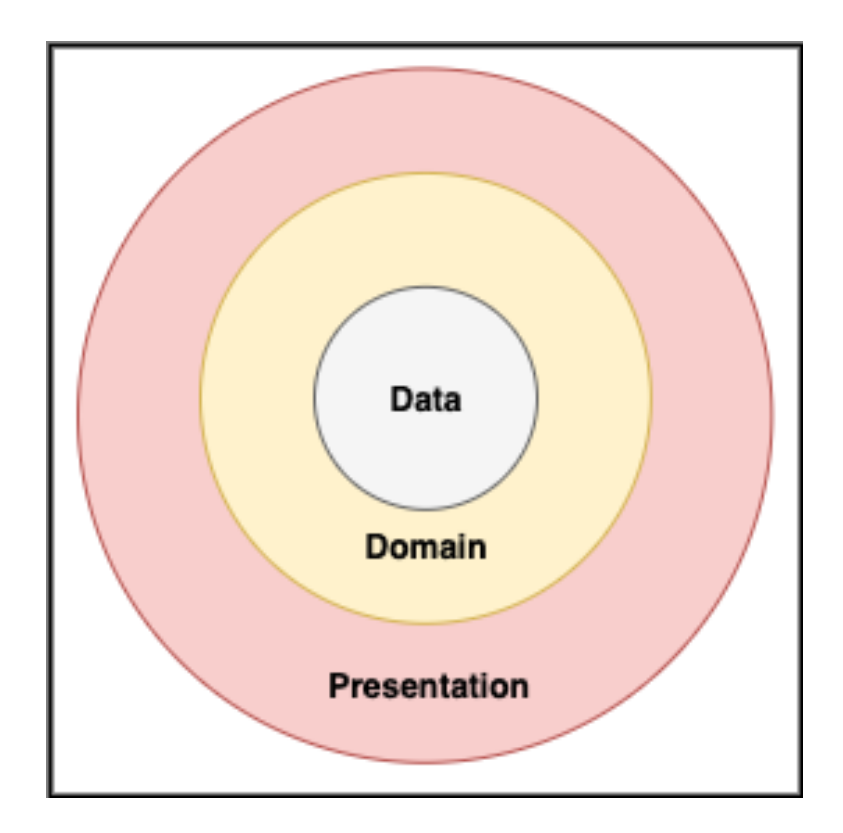

<span id="page-9-0"></span>Figura 4: As três camadas da arquitetura do Mapa Afetivo

No Mapa Afetivo, a divis˜ao do aplicativo a partir das camadas foi feita utilizando o recurso de **pacotes** das linguagens Kotlin e Java. A partir da raiz da estrutura do códigofonte, existem três pastas - data, domain e presentation, que contém respectivamente o c´odigo relativo `as suas partes da arquitetura, como pode ser visualizado na Figura [5.](#page-10-1)

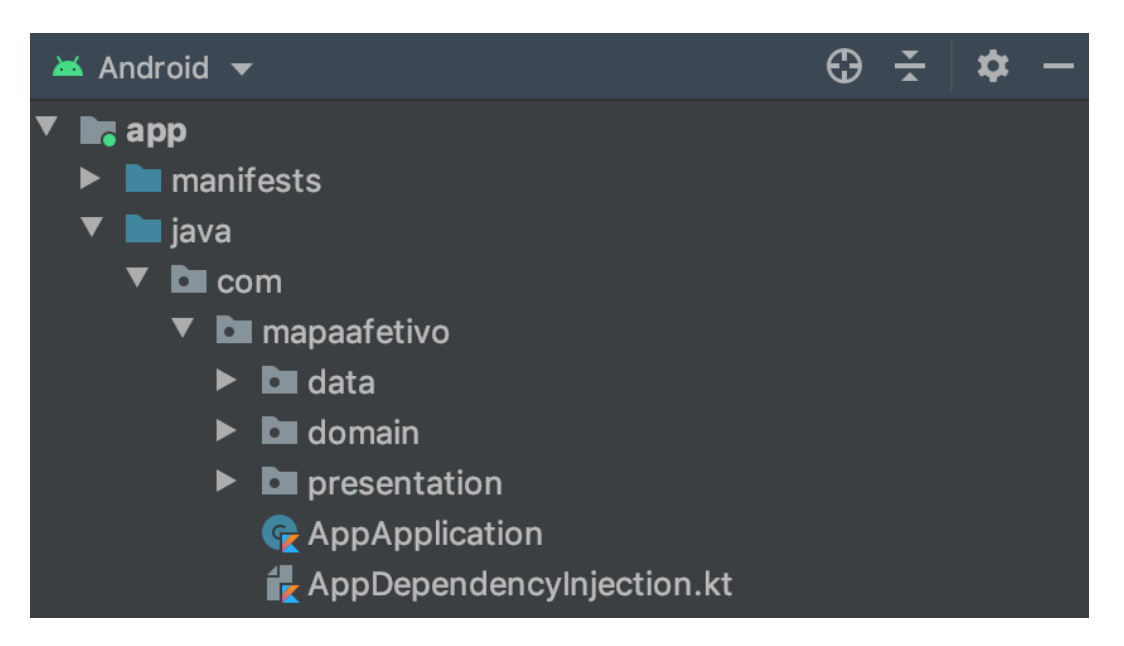

Figura 5: As três camadas divididas em pacotes a partir da interface do Android Studio

#### <span id="page-10-1"></span><span id="page-10-0"></span>4.2.1 Presentation

Na camada *presentation*, estão contidos dois dos três componentes da Arquitetura MVP: a View e o Presenter. A ideia desta principal desta camada é abranger toda a lógica presente na interação do usuário com o aplicativo.

As principais classes de interação com componentes do Sistema Android também estão contidos nesta camada - como as Activities, Fragments e Adapters do aplicativo.

Dentro do pacote desta camada, há um subpacote para cada funcionalidade do aplicativo (Figura [6\)](#page-11-0). E, dentro do pacote de cada funcionalidade, h´a ainda dois subpacotes: um pacote nomeado view e um pacote nomeado presenter.

Cada view representa uma interface de interação do usuário com a aplicação. Através da view, o usu´ario pode interagir com aplicativo, adicionando dados ou mesmo visualizando. Para cada *view* disponível no aplicativo, existe um *presenter* associado à mesma. A ideia aqui é que o *presenter* seja responsável por controlar a *view* e fazer as interações necessárias com a camada *domain*. Há uma exceção para a criação de *presenters*: quando a *view* pode ser considerada trivial. Nestes casos, há pouca ou nenhuma lógica envolvida no controle da view, o presenter pode ser omitido.

Views são criadas como interfaces na linguagem Kotlin. Estas interfaces são, por sua vez, implementadas por classes que estendem classes padr˜ao do sistema Android - como Ac-

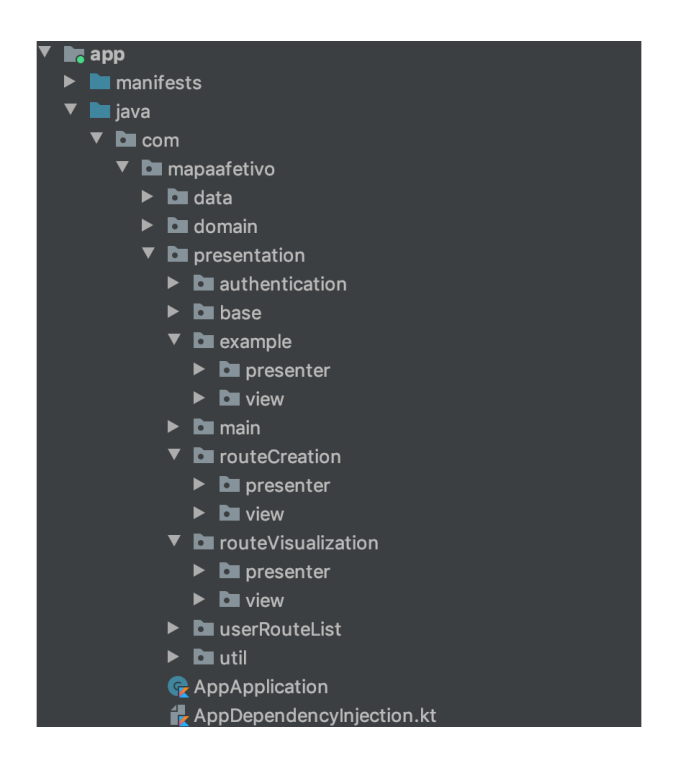

Figura 6: Estrutura de pacotes dentro da camada presentation.

<span id="page-11-0"></span>tivities e Fragments. No Mapa Afetivo, interfaces gráficas individuais são sempre Activities. As Activities, por sua vez, são *views* que têm um *presenter* associado. Os *presenters* são criados como classes, que recebem em seu construtor uma instância da view ao qual devem se associar.

Pela forma como o Sistema Android funciona, Activities e Fragments possuem seu próprio ciclo de vida - que é controlado pelo Sistema de acordo com as interações realizadas pelo usuário com a aplicação. Os *presenters*, por serem criados dentro das views e para control´a-las, est˜ao portanto intrinsecamente atrelados aos seus ciclos de vida.

Como os eventos de interação são repassados pelo sistema às views, é responsabilidade do desenvolvedor repassar tais eventos aos presenters - uma vez que o presenter deve controlar a view, e não o contrário. Desta forma, para todo evento de interação do usuário com uma *view* e para todo evento disparado pelo Sistema para uma *view* que é utilizado pelo Mapa Afetivo, há um método equivalente no *Presenter* da respectiva view, que deve ser invocado pela *view* no momento em que o evento é recebido. Ao ter um método invocado, o Presenter é o responsável por realizar a operação desejada e, após a finalização da operação, invocar a *view* (através de sua instância, recebida no construtor) para informar o resultado da operação. Nesse cenário, um *presenter* pode invocar métodos da *view* diversas vezes caso necessário, para alterar seu estado. Uma vez que a view também representa aquilo que  $\acute{e}$  "visto" pelo usuário da aplicação,  $\acute{e}$  natural que seja necessário alterar o estado da mesma para refletir o atual estado do aplicativo após o usuário solicitar a realização de uma ação.

Considere o seguinte cenário como exemplo desse comportamento: ao iniciar a criação

de uma rota, o aplicativo começa imediatamente a coletar a localização do usuário, disparando um serviço em background que coleta a localização conforme o usuário se move. No momento do início da criação, a view recebe um evento do sistema, indicando que o botão "criar rota" foi acionado. Imediatamente, a view invoca um método do presenter onCreateRouteClick(Context) - para que a captura de pontos se inicie. Neste momento, o presenter imediatamente invoca o método displayCreatingRouteLayout() da view, informando a mesma que a sua exibição deve ser alterada para exibir que uma criação de rota está em progresso. Na implementação deste método, a view altera o seu layout para ocultar o botão "criar rota" e exibir, em seu lugar, um círculo de *loading* indicando que a criação de uma rota está em progresso. A Figura [7](#page-12-1) ilustra a situação:

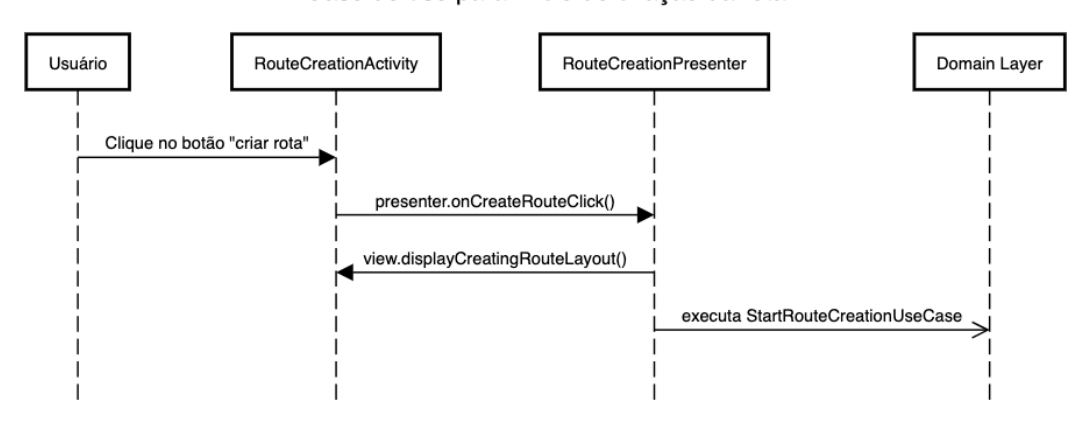

Caso de uso para início de criação da rota

<span id="page-12-1"></span>Figura 7: Sequência de interação entre a view (Activity) e o presenter para a criação de uma rota

Assim como na Arquitetura MVP, um princípio fundamental é mantido aqui: a view deve ser passiva - isto é, não deve "tomar iniciativas" por si própria ou mesmo ser responsável por nenhuma lógica. Toda a lógica da aplicação deve estar contida no *presenter* e nas camadas mais profundas, sendo a *view* responsável exclusivamente pela interação com o usuário recebendo eventos e exibindo resultados.

#### <span id="page-12-0"></span>4.2.2 Domain

As camadas domain e data formam o que seria o Model na Arquitetura MVP. Na camada domain, encontramos representada toda a lógica de negócio da aplicação. Esta lógica é primariamente representada através dos casos de uso, que são invocados pelo *presenter* da camada presentation. Por sua vez, os casos de uso fazem uso da camada data como para obter dados e também persistir. Uma outra forma de enxergar esta camada é tratá-la como um middleware entre a view e as fontes de dados.

Nesta camada, a ideia é que não haja mais interações com classes do Sistema Android. Nem sempre é possível manter esta restrição - quando, por exemplo, é necessária uma instância de um *Context* na camada data, para interação com alguma biblioteca ou módulo externo, é necessário que o mesmo seja passado pela camada *domain* - isto pode ser visto no fluxo de criação de rotas e nos casos de uso relacionados. A principal vantagem de isolar os componentes do sistema Android na camada *presentation* é facilitar o uso de testes unitários para testar casos de uso, a camada com um todo e também a camada data. Quando não há componentes do sistema envolvidos, os testes podem ser realizados com a JVM, sem a necessidade de emular um dispositivo com sistema Android ou utilizar um dispositivo real para a execução dos testes. Em geral, isso poupa tempo dos responsáveis pelos testes - o que facilita os aplicativos que seguem tal arquitetura a serem escaláveis.

A estrutura de pacotes da camada *domain* é apresentada na Figura [8.](#page-13-0) Esta estrutura é simples uma vez que há um subpacote "usecase", que é dividido em subpacotes separados de acordo com a funcionalidade da aplicação - assim como acontecia na camada presentation. Há também um pacote model, que agrupa algumas entidades de uso comum da aplicação. Tais entidades tem como funcionalidade estritamente representar dados de forma estruturada, e não tem lógica de negócio envolvida. Por fim, há um pacote base, que agrega a classe base para a criação de um caso de uso.

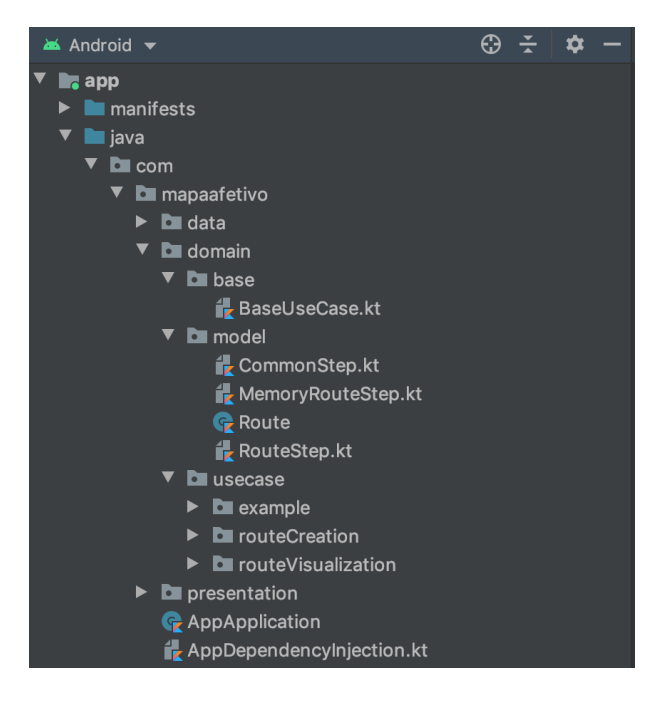

<span id="page-13-0"></span>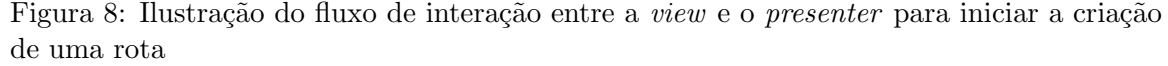

De fato, é notável que os casos de uso são a parte mais relevante desta parte da arquitetura. Não por menos, são de extrema importância, pois contém em si a lógica de negócio da aplicação. Cada caso de uso é representado por uma classe, cujo nome é sufixado pelo termo UseCase. O design dos casos de uso é realizado de tal forma que todo caso de uso deve, obrigatoriamente, estender a classe pai  $BaseUseCase$ . Os nomes das classes que representam classes de uso devem ser bem descritivos, e indicar exatamente qual a função do caso de uso em quest˜ao. Alguns exemplos de nomes de casos de uso encontrados no Mapa Afetivo são: StartRouteCreationUseCase, FinishRouteCreationUseCase, AddImage-

#### MediaToRouteUseCase.

Cada caso de uso também deve obrigatoriamente conter um método público cujo nome  $\acute{e}$  *execute.* A quantidade e os tipos de parâmetros deste método são variáveis, específicos de cada caso de uso. O comportamento geral deste m´etodo, no entanto, deve ser uniforme em todos os casos de uso - ele deve executar a ação para a qual o caso de uso foi executado.

Exemplificando, para o caso de uso  $AddImageMediaTo RouteUseCase$ , o método exe $cute()$  deve adicionar uma imagem à rota que está sendo criada no momento da invocação. Para isso, a assinatura deste método é declarada da seguinte forma:

```
fun execute(
    title: String,
    description: String,
    imageMedia: File
): Completable
```
A assinatura do método para este caso de uso indica que ele possui três parâmetros: um título - que deverá ser associado à mídia - uma descrição - que também deverá ser associada à mídia - e por fim o arquivo de mídia em si.

No exemplo anterior, pode-se observar que o método execute tem um tipo de retorno chamado Completable. Esta é mais uma característica da arquitetura implantada: todo método execute() de um  $Use Case$  deve obrigatoriamente ter um dos três tipos de retorno a seguir: Observable, Single ou Completable. Tais classes s˜ao parte da biblioteca RxJava 2 [\[13\]](#page-28-11), que é amplamente utilizada nesta arquitetura.

A biblioteca RxJava facilita o uso de programação reativa e a realização de tarefas assíncronas [\[14\]](#page-28-12) nas linguagens Java e Kotlin, além de adicionar funções de uso geral que podem ser úteis para diversas situações. No caso do Mapa Afetivo, ela é utilizada em todos os UseCases, uma vez que o tipo de retorno de um UseCase deve ser obrigatoriamente um dos três tipos mencionados. As operações assíncronas costumam ser executadas com alta frequência em aplicações Android - mas no entanto, o sistema não possui por padrão nenhuma forma trivial de implementar tais operações.

Um dos principais conceitos existentes na programação de aplicações Android é o da main thread - ou UI Thread - a thread de execução principal de um aplicativo. Por padrão, as operações de um aplicativo são sempre executadas nesta thread. No entanto, determinadas operações possuem um tempo de execução longo - como uma requisição HTTP - e, portanto, devem ser executadas em uma *thread* em background para que a execução do aplicativo não fique travada. Uma das funcionalidades mais úteis da biblioteca RxJava é possibilitar facilmente a troca de threads para determinadas operações, através do uso de Schedulers [\[23\]](#page-29-2) [\[24\]](#page-29-3).

Podemos tratar Observables, Singles e Completables como promessas. Imaginemos que tais objetos contém a **promessa** da execução de um determinado trecho de código. Com isso, em todo objeto que seja de um desses tipos, podemos invocar o método subscribe $()$  que far´a com que a promessa seja executada e o c´odigo prometido seja, de fato, executado. Desta forma, para executar um caso de uso, não basta invocar o método  $execute() - é$ necessário invocar, em seguida, o método subscribe() para que a execução seja realizada.

A interação com os *Schedulers* é realizada como o padrão de projeto Observer [\[28\]](#page-29-4). O método subscribe $On(Scheduler)$  permite escolher em qual thread a promessa será, de fato, executada - o parâmetro Scheduler representa a thread de execução. O método obser $veOn(Scheduling)$  permite escolher em qual thread o resultado da execução será entregue.

Al´em da biblioteca RxJava2, fazemos uso tamb´em da biblioteca RxAndroid, que possui um Scheduler específico para representar a main thread do sistema Android. Assim, podemos facilmente configurar a execução de um UseCase para que seja realizada em uma thread em background, tendo seu resultado entregue na main thread  $\overline{\cdot}$  o que é extremamente útil.

O trecho de c´odigo abaixo mostra como um caso de uso pode ser executado, de forma que a execução seja feita em uma thread em background e o resultado seja entregue na thread main:

```
fun onImageFetched(title: String, description: String, image: File) {
    addImageMediaToRouteUseCase
        .execute(title, description, image)
        .setupCommonSchedulers()
        .subscribe()
}
   . . .
fun Completable.setupCommonSchedulers(): Completable {
    return this
        .subscribeOn(Schedulers.io())
        .observeOn(AndroidSchedulers.mainThread())
}
```
Podemos observar a execução do UseCase AddImageMediaToRouteUseCase, mencionado anteriormente. Antes de invocar o método *subscribe* e efetivar a execução, é invocado o método setupCommonSchedulers(). Conforme pode ser visto no segundo trecho de código, este método nada mais é do que uma *Extension Function* [\[17\]](#page-29-5) criada para configurar corretamente a execução em background utilizando o Scheduler de entrada e saída, e configurar o retorno para ser executado na main thread.

Um caso de uso deve ser sempre bem definido e ter um propósito único: realizar uma ação específica. A ação realizada deve estar bem descrita no nome da classe do caso de uso, e a mesma deve ser executada a partir da invocação do método  $execute()$  do caso de uso. Para realizar o seu trabalho, os casos de uso utilizam a camada *data* da aplicação, acessando os repositórios e fontes de dados da aplicação para obter informações, e também para persisti-las.

Frequentemente, veremos classes de casos de uso que terão um tamanho pequeno - estas representam casos de uso sem muita lógica de negócio envolvida. Nesses casos, a classe acaba por funcionar como um proxy entre a camada data e a camada presentation. Outras vezes, porém, os casos de uso podem ser grandes, a depender de quantos repositórios da camada de *data* precisam ser acessados para que o caso de uso tenha sua ação executada. Os casos de uso também podem atuar como mappers, cuja função é mapear dados da camada de data para o formato esperado pela view. Como trabalhamos com views passivas, este mapeamento deve ser feito pelo próprio caso de uso ou pelo *presenter*, conforme fizer mais sentido.

Na Figura [9,](#page-16-1) podemos ver um exemplo de interação entre um caso de uso, a camada data e a camada presentation. RouteCreationActivity e RouteCreationPresenter fazem parte da camada presentation. RouteRepositoy faz parte da camada data.

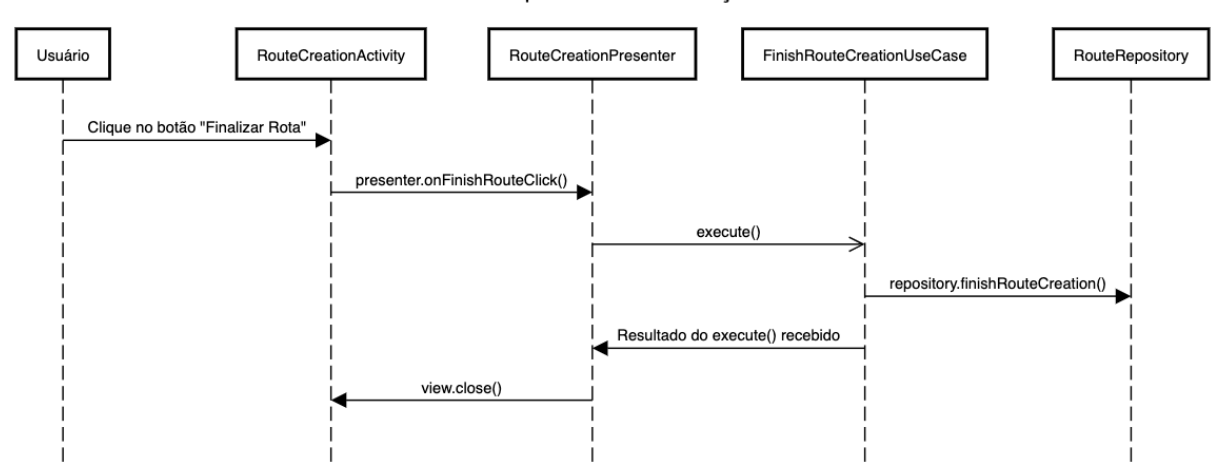

Caso de uso para finalizar a criação da rota

<span id="page-16-1"></span>Figura 9: Ilustração do fluxo de interação entre um UseCase e as camadas data e presentation.

#### <span id="page-16-0"></span>4.2.3 Data

Com a camada data, fechamos o que seria o restante do Model numa arquitetura MVP tradicional. Esta camada é responsável por realizar todas interações da aplicação com o meio externo - o que inclui interações com o *Firebase [\[21\]](#page-29-6) Firestore [\[22\]](#page-29-7)* (serviço utilizado para persistência de dados) e interações com o serviço de coleta de pontos.

Esta camada foi desenhada para atuar com a estrutura de repositórios. Nesta estrutura, temos diversas interfaces cujo nome é sufixado com a palavra Repository. Tais interfaces são implementadas por classes que funcionam como entrada e saída de dados. Métodos são declarados nas interfaces Repository para executar as funções necessárias.

Os repositórios criados na camada *data* são utilizados pelos casos de uso da camada domain. No método construtor de um usecase, este deve receber como parâmetros todos os repositórios necessários para executar a sua ação.

Diferentemente dos *usecases*, que tem uma a função de executar uma ação específica cada um, os repositórios - por atuarem como fonte de dados são mais gerais. Um mesmo repositório pode ter diversas funções e, portanto, pode ser reutilizado por diferentes casos de uso. Também por isso, os repositórios da aplicação são tratados como objetos *singleton* - o que será visto em mais detalhes na Seção [4.4.](#page-19-0)

No trecho de código abaixo, podemos ver um exemplo da interface do repositório de rotas da caminhada - RouteRepository. Este repositório é responsável pelas funções relacionadas à criação de uma rota:

```
interface RouteRepository {
```

```
fun startRouteCreation(context: Context): Completable
fun isRouteCreationInProgress(): Single<Boolean>
fun finishRouteCreation(): Single<List<MapaAfetivoLocation>>
fun addTextMedia(title: String, text: String): Completable
fun addImageMedia(title: String, description: String,
                  imageMedia: File): Completable
```
}

Ao observar este repositório, podemos observar que o tipo de retorno segue um padrão. Assim como nos casos de uso, os repositórios também devem retornar exclusivamente objetos dos seguintes tipos: *Single, Completable* ou *Observable.* As razões para esta restrição são similares às já explicadas anteriormente em relação aos casos de uso - facilidade de execução do c´odigo em diferentes threads conforme a necessidade. Como os reposit´orios s˜ao usados diretamente pelos casos de uso, h´a mais uma vantagem em manter os retornos limitados a objetos destes três tipos: é fácil para um caso de uso atuar como um *mapper* entre a camada de dados e a camada de apresentação, uma vez que os tipos de retorno são limitados. O caso de uso deve alterar apenas alterar o tipo interno retornado (o que não é necessário no caso de um retorno *Completable*, já que não há tipo interno) - e isto é algo trivial de realizar utilizando algumas das facilidades da biblioteca RxJava, fazendo uso das funções map e flatMap, disponíveis para Observables e Singles.

#### <span id="page-17-0"></span>4.3 Classes base

Além da divisão estruturada dos pacotes anteriormente explicitada, algumas classes base foram tamb´em desenvolvidas - de forma a garantir que, especialmente as classes da camada presentation do aplicativo, seguissem um padrão.

Uma destas classes base é a *BasePresenter*, que é a base de todos os *presenters* da aplicação - todo *presenter* do Mapa Afetivo deve obrigatoriamente herdar desta classe.

Sempre que um  $Use Case$  é executado, é retornado um objeto do tipo  $Disposable$  [\[25\]](#page-29-8). Esta é uma classe padrão do RxJava, que representa uma ligação entre o Observable, Completable ou Single observado e o observador que o executou - a partir da invocação do método *subscribe*(). Após a execução de um caso de uso, é necessário invocar o método  $dispose()$  do *Disposable* associado, de forma a garantir que a ligação seja desfeita - uma vez que não é mais necessária, e mantê-la ativa pode gerar vazamentos de memória.

Um dos objetivos da classe BasePresenter é garantir que as ligações Disposable sempre sejam propriamente encerradas - uma vez que os casos de uso sempre s˜ao invocados a partir de *presenters*, é natural que todo *presenter* seja responsável por encerrar suas próprias ligações.

```
open class BasePresenter {
    private val pendingDisposable: CompositeDisposable
            = CompositeDisposable()
    protected fun addDisposable(disposable: Disposable) {
        pendingDisposable.add(disposable)
    }
    fun onDestroy() {
        pendingDisposable.clear()
    }
```
Como podemos observar no código da classe, exibido acima, ela garante que todo presenter possua um método *onDestroy()*, responsável por encerrar os *Disposables* ativos. O método *addDisposable* existe para que, sempre que um caso de uso seja executado, os presenters possam manter as referências das ligações na propriedade *pendingDisposable* - de forma que todas sejam encerradas futuramente, quando o método  $onDestroy()$  for invocado.

O método *onDestroy()* sempre é invocado por uma *view*, a partir de um evento disparado pelo Sistema Android informando de sua destruição. Naturalmente, a view repassa a informação da destruição para o *presenter* - através do *onDestroy()*, que é responsável por encerrar os disposables existentes e, possivelmente, outras atividades pendentes.

Além do BasePresenter, há também duas outras classes base importantes: BaseFragment e  $BaseAppCompatActivity$ . Ambas as classes desempenham funções semelhantes são, respectivamente, as classes base de Fragments e Activities, os dois únicos tipos de views presentes na arquitetura do Mapa Afetivo.

Como dito anteriormente, uma das funções destas classes é receber o evento de destruição da view do Sistema Android e repassá-la para *presenter* associado. Naturalmente, podese perceber uma função implícita de  $BaseAppCompatActivity$  e  $BaseFragment:$  realizar a ligação entre o *presenter* e a view.

```
abstract class BaseFragment<T : BasePresenter> : Fragment(), KodeinAware {
```
private val nonGenericsPresenter by instance<BasePresenter>() protected val presenter by lazy { nonGenericsPresenter as T }

override val kodein: Kodein = Kodein.lazy {

}

}

```
extend(AppApplication.kodein)
    import(fragmentModule())
}
protected open fun fragmentModule(): Kodein.Module = Kodein.Module(
"General Fragment Module"
) {
}
override fun onDestroy() {
    super.onDestroy()
    presenter.onDestroy()
}
```
No trecho acima, podemos ver a implementação da classe BaseFragment. Assim como  $BaseAppCompactActivity$ , ela é uma classe abstrata que recebe um tipo T, que obrigatoriamente estende um BasePresenter. Isso força com que as classes herdeiras obrigatoriamente tenham um *presenter*, do tipo  $T$  - onde  $T$  é um tipo genérico que representa o *presenter* da view específica descrita pela classe concreta. Notamos que a classe disponibiliza para suas herdeiras uma referência para o *presenter*, a partir da propriedade de mesmo nome. Esta é a forma fundamental que uma view tem para acessar seu presenter: através desta propriedade.

### <span id="page-19-0"></span>4.4 Injeção de Dependências

As classes base *BaseFragment* e *BaseAppCompatActivity* também desempenham outra função importante: são responsáveis por integrar parte do código responsável pela injeção de dependências do projeto.

No Mapa Afetivo, a biblioteca Kodein [\[15\]](#page-28-13) foi utilizada para realizar a injeção de dependˆencias - uma t´ecnica amplamente utilizada na arquitetura para ajudar a manter o código limpo e ajudar na criação de testes unitários, caso isto venha a ser executado no futuro.

O Kodein funciona de maneira simples: cria-se uma instância da classe Kodein no Application [\[18\]](#page-29-9) da aplicação, e em seguida são adicionados módulos a esta instância. Os módulos são responsáveis por descrever como deve ocorrer a instanciação de classes através do *framework* de injeção de dependências. No Mapa Afetivo, foram criados módulos de escopo global específicos para a criação de repositórios e casos de uso.

A criação de repositórios é realizada a partir do repositoryModule. Os repositórios da aplicação são tratados como *singletons* - criados uma vez, quando seu uso é necessário, permanecem "vivos" até que o ciclo de vida da aplicação seja encerrado. Como os repositórios podem ser usados em diferentes pontos da aplicação, por diferentes casos de uso, não há necessidade de criar múltiplas instâncias de um mesmo repositório - e aqui a construção de um singleton faz sentido.

Os casos de uso são criados a partir do  $useCaseModule$  - que também é global. No entanto, os casos de uso não são tratados como singletons - como cada caso de uso é específico e existe para realizar uma ação, faz mais sentido que os mesmos sejam criados como instâncias comuns. Desta forma, o useCaseModule funciona como um agrupador de funções para criar casos de uso. No exemplo abaixo, podemos ver um trecho do useCaseModule, onde é especificada a criação do caso de uso  $Start RouteCreate$ 

```
val useCaseModule = Kodein.Module("Use Cases Module") {
    ...
    bind<StartRouteCreationUseCase>() with provider {
        StartRouteCreationUseCase(instance())
    }
    ...
}
```
O *StartRouteCreationUseCase* recebe, em seu construtor, uma instância de RouteRepo $sitory. A invocação da função *instance()* na criação do caso de uso indica ao *Kodein* que uma$ instância de RouteRepository deve ser criada para ser injetada no StartRouteCreationUse-Case. O Kodein cria esta instância a partir de seus módulos - quando a função intance() é invocada, a biblioteca procura nos módulos associados à instância atual do Kodein uma função que possa instanciar um *RouteRepository*. Felizmente, esta função é encontrada no  $repositoryModule - um trecho do mesmo é exemplificado abaixo:$ 

```
val repositoryModule = Kodein.Module("Repository Module") {
   bind<ExampleRepository>() with singleton { ExampleDataRepository() }
   bind<RouteRepository>() with singleton { AndroidRouteRepository() }
   bind<UserRepository>() with singleton { LocalUserRepository(
   instance("local_user_preferences"
   ), instance() }
}
```
Como podemos ver, este módulo descreve como uma instância de *RouteRepository* pode ser criada.

#### <span id="page-20-0"></span>4.4.1 AppApplication

A instância global do Kodein utilizada pela aplicação é configurada na classe  $AppAppli$ cation - uma classe que estende  $Application [18]$  $Application [18]$  - e é responsável por realizar configurações iniciais do aplicativo, toda vez que ele é inicializado pelo sistema. No trecho abaixo, ilustramos a criação de uma instância de Kodein, usando módulos previamente citados e também outros utilizados pela aplicação:

```
class AppApplication : Application(), KodeinAware {
    companion object {
        lateinit var kodein: Kodein
    }
    override val kodein: Kodein = Kodein.lazy {
        import(repositoryModule)
        import(useCaseModule)
        import(firebaseModule)
        import(generalModule(this@AppApplication))
    }
    override fun onCreate() {
        super.onCreate()
        Companion.kodein = kodein
    }
    ...
}
```
A instância de Kodein é criada a partir da invocação da função Kodein.lazy. Nesta função, associamos os módulos previamente descritos à instância em criação.

#### <span id="page-21-0"></span>4.4.2 Injeção de dependências na criação de rotas

A view relativa à criação de rotas é uma Activity, cuja classe recebe o nome RouteCreationActivity. Esta Activity estende a classe BaseAppCompatActivity, utilizando o tipo T do Presenter RouteCreationPresenter, e também implementa a interface RouteCreationView interface de comunicação do *presenter* com a view.

No trecho abaixo, podemos observar um trecho da classe BaseAppCompatActivity:

```
abstract class BaseAppCompatActivity<T : BasePresenter> :
   AppCompatActivity(), KodeinAware {
   private val nonGenericsPresenter by instance<BasePresenter>()
   protected val presenter by lazy { nonGenericsPresenter as T }
   private val applicationKodein by closestKodein()
   override val kodein: Kodein = Kodein.lazy {
        extend(applicationKodein)
        import(activityModule())
   }
```
#### 22 Teodosio

```
protected open fun activityModule(): Kodein.Module =
    Kodein.Module("General Activity Module") {
}
...
```
Esta classe implementa a interface  $KodeinAware$ , que faz parte também da biblioteca Kodein. Isto indica que a classe em questão deve ter associada à mesma um objeto do tipo Kodein. O objeto em questão é declarado na mesma classe, e é importante destacar dois pontos.

Primeiro, a instância de Kodein criada nesta classe terá acesso a todos os módulos da instância de Kodein da classe  $AppApplication - e$ , portanto, será capaz de prover dependências criadas nestes módulos. Isto é feito a partir do comando extend(applicationKodein).

O segundo ponto de destaque é a inserção do comando *import(activityModule())* - que faz com que a instância de Kodein desta classe também tenha acesso às dependências criadas pelo módulo retornado pela função activityModule().

Pois bem, nota-se que esta função é declarada como *open*, e pode ser sobrescrita pelas classes herdeiras de  $BaseAppComputActivity$ . A função deve, portanto, ser sobrescrita por cada uma destas classes que necessitem de dependências não providas pela instância global de Kodein da aplicação.

Observa-se no trecho a seguir uma pequena parte da Activity RouteCreationActivity:

```
class RouteCreationActivity :
```

```
BaseAppCompatActivity<RouteCreationPresenter>(),
RouteCreationView,
OnMapReadyCallback {
...
override fun activityModule(): Kodein.Module =
Kodein.Module("Route Creation Module") {
    bind<BasePresenter>() with provider {
        RouteCreationPresenter(
            this@RouteCreationActivity,
            instance(),
            instance(),
            instance(),
            instance()
        )
    }
}
```
}

...

```
}
```
E possível notar que há uma sobrescrita do método  $activityModule()$  da  $BaseAppCom$ patActivity. Nesta sobrescrita, é criado um novo módulo, que indica como a criação de instâncias da clase *RouteCreationPresenter* - o *presenter* desta view - deve se realizada. Nota-se novamente o uso da função *instance* $\ell$ , para que o *Kodein* possa automaticamente procurar as dependências necessárias para os parâmetros do construtor do RouteCreation-Presenter e criá-las - simplificando imensamente o trabalho do desenvolvedor, que outrora deveria manualmente instanciar as dependências neste trecho do código. De forma geral, além de poupar tempo de desenvolvimento, o uso do Kodein como framework de injeção de dependências ajuda massivamente a manter um código limpo, de fácil leitura, sem boilerplate e de fácil manutenção.

### <span id="page-23-0"></span>5 A Arquitetura Proposta em Uso

Nesta seção, trazemos como exemplo de uso da arquitetura a funcionalidade de Visualização de Rota. A funcionalidade é simples, e não chega a utilizar todos os elementos da arquitetura - está aqui apenas para ilustrar parte do trabalho também desenvolvido no projeto.

A view principal relativa a esta funcionalidade é a interface 'RouteVisualizationView', implementada pela Activity RouteVisualizationActivity. A Activity  $\acute{e}$  instanciada pelo sistema Android quando o usuário deseja visualizar uma rota específica. Para identificar qual rota deve ser visualizada, a Activity deve receber, em seu Intent de criação, um extra nomeado "EXTRA ROUTE", que deve conter uma instância de *Route*, indicando a rota do usuário. Para isso, é recomendado que a criação do *Intent* seja feita através do método newInstance(Context, Route), pertencente ao companion object da classe RouteVisualizati $onActivity.$  Abaixo, podemos ver o código deste método:

```
companion object {
    const val EXTRA_ROUTE = "EXTRA_ROUTE"
    fun newInstance(context: Context, route: Route): Intent {
        return Intent(context, RouteVisualizationActivity::class.java)
            .putExtra(EXTRA_ROUTE, route)
    }
}
```
Quando a Activity é criada, o método *onCreate* da mesma é chamado, pelo Sistema Android. A Activity então, atuando como uma view passiva, repassa este evento ao método onInitialize(Route) do seu presenter (RouteVisualizationPresenter). O presenter então guarda uma referência da rota recebida, e chama o método *initialize()* da *view*, para que esta possa executar seu processo de inicialização.

Durante sua inicialização, a view configura seu layout e também inicializa o mapa a ser exibido, fazendo o uso da biblioteca de mapas do Google para isso [\[19\]](#page-29-10). Quando a inicialização do mapa é concluída, a *view* avisa o *presenter* deste evento, invocando o método *onMapReady()* do mesmo. Quando este método é invocado, o *presenter* toma a decisão de exibir a rota para o usuário. Para isso, ele invoca o método  $displayRoute(Route)$ da view, utilizando como argumento a rota previamente guardada em uma referência. No método, a view exibe, visualmente, a rota para o usuário. Para realizar esta exibição, a arquitetura novamente é utilizada. Os pontos de início e término da rota, além dos pontos salvos manualmente pelo usuário como uma lembrança tem uma exibição especial. Para estes pontos, uma pequena descrição é exibida na parte inferior da tela - junto com uma imagem, nos casos de lembranças com imagens.

Para realizar esta exibição, foi criado um ViewPager, que utiliza instâncias de Fragments específicas - da classe RouteVisualizationMemoryFragment. Cada um destes Fragments é responsável por exibir ao usuário as informações de uma memória (ou dos pontos de início e fim da rota). Notavelmente, cada um destes Fragments é tratado como uma View. A classe RouteVisualizationMemoryFragment implementa a interface RouteVisualizationMemoryView, que está associada ao presenter RouteVisualizationMemoryPresenter, seguindo a mesma estrutura da arquitetura. Na Figura [10,](#page-24-0) podemos ver a estrutura de pacotes desta funcionalidade.

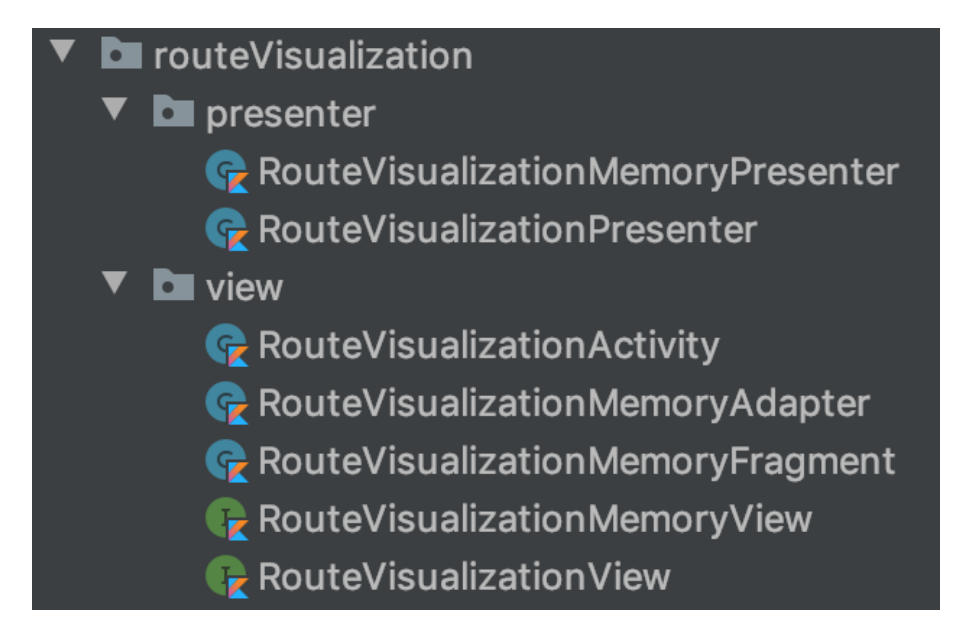

<span id="page-24-0"></span>Figura 10: Estrutura de pacotes da funcionalidade de visualização da rota

Notamos também que, como nesta funcionalidade nenhum dado é persistido e todos os dados exibidos (a rota do usuário) são recebidos como parâmetros de entrada da RouteVi $sualizationActivity$ , não foi necessária a criação de nenhum  $Use Case$  para esta feature. No entanto, foi criado o UseCase FetchUserRouteListUseCase, que é usado para obter a lista de rotas do usuário - este caso de uso é executado antes da visualização da rota acontecer. A Figura [11](#page-25-1) ilustra, de forma simplificada, a execução do fluxo.

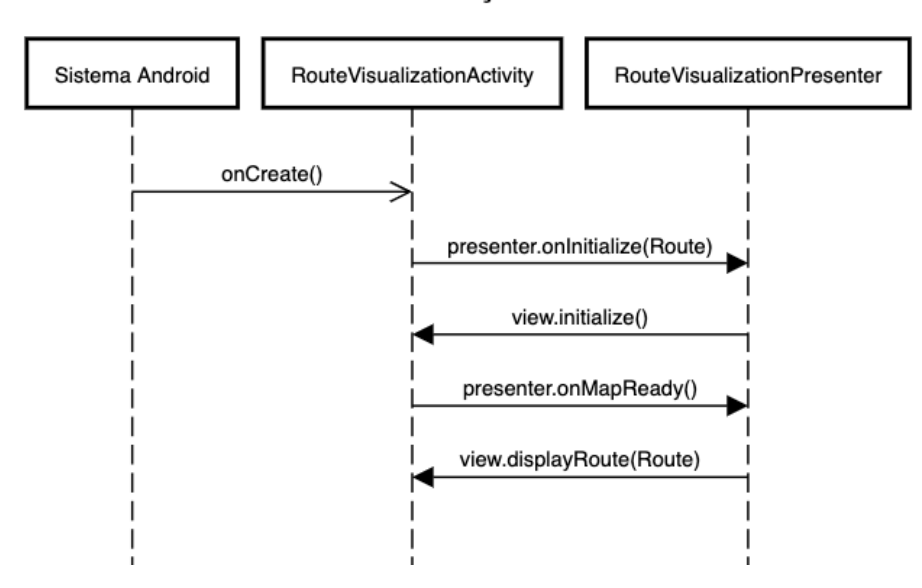

Fluxo de visualização de uma rota

<span id="page-25-1"></span>Figura 11: Ilustração do fluxo de visualização de uma rota.

### <span id="page-25-0"></span>6 A Arquitetura na Coleta de Pontos

Para a coleta de pontos - parte fundamental da funcionalidade de criar rotas, foi desenvolvido um módulo a parte. Este módulo é totalmente independente do Mapa Afetivo - sendo inclusive construído separadamente no processo de *build* do projeto. Desta forma, para que o Mapa Afetivo possa utilizá-lo, ele é importado como uma dependência que o aplicativo possui.

Por ser um módulo a parte, ele é tratado pelo Mapa Afetivo como algo externo ao aplicativo. Desta forma, a interação com este módulo pelo Mapa Afetivo é feita exclusivamente a partir da camada *data* da aplicação. O repositório RouteRepository - cujo código da interface foi exibido anteriormente - é responsável pela interação. As implementações de seus métodos se comunicam com o módulo externo e são responsáveis por garantir a criação da rota.

O fluxo de Coleta de Pontos inicia na view e passa pelo presenter até a execução do caso de uso *StartRouteCreationUseCase*. Este caso de uso é responsável por fazer uso da camada data - pelo RouteRepository - que, por sua vez, interage com o módulo externo para iniciar a Coleta de Pontos.

#### <span id="page-26-0"></span>6.1 A criação de um módulo externo

Pela forma como os componentes do Sistema Android funcionam, um Service é adequado para coletar a localização do usuário em plano de fundo. Dadas as características de um Service, nota-se que o mesmo não se enquadra bem em nenhuma das três camadas da arquitetura. Este foi o principal motivo pela qual a criação de um módulo externo foi realizada. Tal módulo é responsável por realizar a coleta de pontos do usuário. Sendo um módulo externo à parte principal do Mapa Afetivo (embora interno ao aplicativo), ele segue a sua própria arquitetura.

A principal classe deste módulo é a FetchUserLocationService. Esta classe estende a classe *Service* do Sistema Android, e representa um serviço que roda em plano de fundo e é responsável por coletar a localização do usuário. O funcionamento desta classe é simples: a partir do momento em que o *Service* recebe o comando de inicialização, ele passa a coletar a localização atual do usuário, com um intervalo de um segundo entre cada requisição. Para coletar a localização, é utilizada a biblioteca de Localização do Google [\[20\]](#page-29-11).

Ao iniciar a coleta de localização, o *Service* é colocado em primeiro plano, e uma notificação é exibida ao usuário - indicando que uma coleta está em andamento. A cada um segundo, então, a localização do usuário é obtida. O Service possui um mecanismo observ´avel, criado a partir do uso de um Observable da biblioteca RxJava. Ao obter uma localização, o Service emite essa localização utilizando o Observable, para que possíveis clientes interessados em obtê-la possam fazer uso da mesma - o que não ocorre no Mapa Afetivo. Ao obter a localização do usuário, um segundo comportamento também é tomado pelo *Service*: é feito um cálculo para determinar se a localização obtida está dentro de um raio de cinco metros da localização mais recente salva. Caso esta seja a primeira localização obtida, ela ´e adicionada `a lista de pontos percorridos do usu´ario. Caso n˜ao seja a primeira localização e esteja num raio de cinco metros da localização mais recente, esta localização é descartada. No último caso - em que a localização obtida está a mais de cinco metros da última localização não descartada, esta localização é adicionada à lista de pontos percorridos pelo usuário.

Quando o *Service* recebe o comando de finalização da rota - a partir de uma interação do usuário - a coleta de pontos é então interrompida, e a lista com todos os pontos coletados é retornada à camada data da arquitetura do aplicativo. O Service então encerra o seu funcionamento.

Caso, em algum momento durante a criação da rota, o usuário resolva adicionar alguma memória - em forma de texto ou imagem -, é utilizada uma função no *Service* para retornar a última localização disponível do usuário [\[20\]](#page-29-11). Esta localização é então obtida, e a mídia  $\acute{e}$  associada ao ponto de localização retornado. Os pontos de mídia ficam associados ao RouteRepository.

Ao finalizar a criação da rota, os pontos de memória do usuário são concatenados à lista de pontos percorridos retornada anteriormente. É feita, então, uma ordenação de todos os pontos pelo horário de captura dos mesmos - de forma a garantir que os pontos de memória permaneçam na ordem correta. Os pontos são, então, repassados à camada domain da aplicação.

### <span id="page-27-0"></span>7 Conclus˜oes

A arquitetura proposta n˜ao pˆode ser seguida em 100%, quando observada a base de c´odigo do projeto. Uma das principais raz˜oes para este fator ´e a curva de aprendizado associada à arquitetura e às tecnologias do projeto, ligada ao fator tempo relacionado ao prazo disponível para finalização e entrega do projeto. Isto não é um problema, já que as partes fora da arquitetura podem ser adaptadas para fazerem parte da mesma caso isto faça sentido no futuro, sem prejuízos ao funcionamento da aplicação.

E importante salientar que a arquitetura desenvolvida possui oportunidades para melho- ´ rias, especialmente em pontos onde não foram adotadas restrições fortes. Um exemplo onde este ponto chama a atenção é em relação à localização das classes de modelos - cuja função ´unica ´e armazenar dados em mem´oria de forma estruturada - que hoje n˜ao possuem um lugar bem definido na arquitetura. Na implementação atual do aplicativo, algumas classes estão na camada *domain*, enquanto que outras - mais atreladas à persistência e obtenção dos dados estão na camada *data*. O ideal seria definir um local adequado para tais classes, com sentido lógico por trás desta decisão. Um outro ponto de melhorias está relacionado à organização dos repositórios da camada data - na implementação atual, diversos repositórios foram criados, mas a decisão entre quais métodos devem ficar em qual repositório não está semanticamente bem definida.

Por fim, é razoável acrescentar que o desenvolvimento de algumas funcionalidades por mim - como a Criação de Rotas e a Visualização de Rotas - seguindo a estrutura original da arquitetura proposta contribu´ıram para que o restante do projeto seguisse os mesmos padrões previamente definidos. Os códigos desenvolvidos para as funcionalidades em questão - e suas respectivas estruturas - serviram como exemplo para o desenvolvimento do restante das funcionalidades do aplicativo.

A arquitetura utilizada foi suficiente para a organização e estruturação do projeto. Embora a introdução de novas tecnologias - como a linguagem Kotlin - e bibliotecas - como Rx-Java e KodeIn - fortemente atreladas à arquitetura possam ter contribuído para a ocorrência de uma curva de aprendizado inicialmente íngreme a ser percorrida pelos desenvolvedores do aplicativo, é natural que a introdução de qualquer arquitetura e/ou tecnologias em um projeto causem tal efeito. O conhecimento porém adquirido no desenvolvimento da aplicação - e de sua arquitetura - utilizando os princípios e estruturas aqui apresentados é de valor inestimável. Caso o projeto venha a ter futuras evoluções, com a introdução de novas funcionalidades e/ou mesmo a introdução de testes unitários, é gratificante saber que tais desenvolvimentos estarão bem encaminhados, dada a base de código já existente e a arquitetura preparada para suportar a evolução do projeto.

### Referências

<span id="page-27-1"></span> $[1]$  ENNES, M., & ROMANINI Jr, M. Caminhada como prática do nãosaber: uma reflexão sobre des-com-passos cotidianos. Disponível em:  $\langle$ https://www.publionline.iar.unicamp.br/index.php/simpac/article/download/4400/4404>. Acesso em 14 de jan de 2021.

- <span id="page-28-1"></span>[2] MARTIN, Robert C. The Clean Architecture. The Clean Code Blog, 13 de ago. de 2012. Disponível em:  $\langle \text{https://blog.cleancode.com/uncle-bob/2012/08/13/the-clean-}$ architecture.html>. Acesso em: 09 de jan. de 2021.
- <span id="page-28-2"></span>[3] MARTIN, Robert C. (2017) Clean Architecture: A Craftsman's Guide to Software Structure and Design : Pearson.
- <span id="page-28-0"></span>[4] Model-View-Presenter. Wikipédia. Disponível em: <https://en.wikipedia.org/wiki/Modelview-presenter>. Acesso em: 09 de jan. de 2021
- <span id="page-28-3"></span>[5] MVP architectural pattern. Disponível em:  $\langle \text{https://ducmanhphan.github.io/2019-}$ 08-05-MVP-architectural-pattern/>. Acesso em: 09 de jan. de 2021.
- <span id="page-28-4"></span>[6] SORAL, Rakshit. Architectural Guidelines to follow for MVP pattern in Android. AndroidPub, 06 de mar. de 2018. Disponível em: <https://android.jlelse.eu/architecturalguidelines-to-follow-for-mvp-pattern-in-android-2374848a0157>. Acesso em: 15 de jan. de 2021.
- <span id="page-28-7"></span>[7] Git. Disponível em:  $\langle \text{https://git-scm.com/}\rangle$ . Acesso em: 09 de jan. de 2021.
- <span id="page-28-8"></span>[8] GitLab. Disponível em: <https://about.gitlab.com/>. Acesso em: 09 de jan. de 2021.
- <span id="page-28-9"></span>[9] C´odigo Fonte do Mapa Afetivo. Dispon´ıvel em:  $\langle \text{https://github.c.unicamp.br/ra164468/mapa-afetivo}\rangle$ . Acesso em: 17 de jan. de 2021.
- <span id="page-28-10"></span>[10] Android-CleanArchitecture. Disponível em: <https://github.com/android10/Android-CleanArchitecture/>. Acesso em: 15 de jan. de 2021.
- <span id="page-28-5"></span>[11] OpenDesign. Disponível em: <https://mc750.opendesign.ic.unicamp.br/>. Acesso em: 09 de jan. de 2021.
- [12] Reis, J.; Santos, A.; Duarte, E.; Gonçalves, F.; Nicolau de França, B.; Bonacin, R. and Baranauskas, M. (2020). Articulating Socially Aware Design Artifacts and User Stories in the Conception of the OpenDesign Platform.In Proceedings of the 22nd International Conference on Enterprise Information Systems - Volume 2: ICEIS, ISBN 978-989-758-423-7, pages 523-532. DOI: 10.5220/0009418205230532
- <span id="page-28-11"></span>[13] RxJava2. Disponível em: <https://github.com/ReactiveX/RxJava/tree/2.x>. Acesso em: 09 de jan. de 2021.
- <span id="page-28-12"></span>[14] ReactiveX. Disponível em: <http://reactivex.io/>. Acesso em: 09 de jan. de 2021.
- <span id="page-28-13"></span>[15] Kodein. Disponível em: <https://github.com/Kodein-Framework/Kodein-DI>. Acesso em: 09 de jan. de 2021.
- <span id="page-28-6"></span>[16] Kotlin. Dispon´ıvel em: <https://kotlinlang.org/>. Acesso em: 09 de jan. de 2021.
- <span id="page-29-5"></span>[17] Extensions - Kotlin Programming Language. Disponível em: <https://kotlinlang.org/docs/reference/extensions.html#extension-functions>. Acesso em: 10 de jan. de 2021.
- <span id="page-29-9"></span>[18] Application — Android Developers. Disponível em:  $\langle$ https://developer.android.com/reference/android/app/Application>. Acesso em: 10 de jan. de 2021.
- <span id="page-29-10"></span>[19] Google Maps Android SDK. Dispon´ıvel em: <https://developers.google.com/maps /documentation/android-sdk/overview>. Acesso em: 09 de jan. de 2021.
- <span id="page-29-11"></span>[20] Google Play Services. Dispon´ıvel em: <https://developers.google.com/android/guides/overview>. Acesso em: 09 de jan. de 2021.
- <span id="page-29-6"></span>[21] Firebase. Disponível em: <https://firebase.google.com/>. Acesso em: 09 de jan. de 2021.
- <span id="page-29-7"></span>[22] Firestore. Disponível em: <https://firebase.google.com/docs/firestore/>. Acesso em: 09 de jan. de 2021.
- <span id="page-29-2"></span>[23] LEDOUX, Jacques. RxJava2: Schedulers 101 or simplified concurrency, part 1. Medium, 08 de jul. de 2018. Disponível em: <https://medium.com/@softjake/rxjava2schedulers-101-or-simplified-concurrency-management-40ab0ed1ce1d>. Acesso em: 09 de jan. de 2021.
- <span id="page-29-3"></span>[24] Scheduler. Disponível em: <http://reactivex.io/RxJava/2.x/javadoc/io/reactivex/Scheduler.html>. Acesso em: 09 de jan. de 2021
- <span id="page-29-8"></span>[25] TAN, Lawrence. Working with RxJava Disposables in Kotlin. raywenderlich.com, 04 de nov. de 2019. Disponível em: <https://www.raywenderlich.com/3983802-workingwith-rxjava-disposables-in-kotlin>. Acesso em: 09 de jan. de 2021.
- <span id="page-29-1"></span>[26] TEODOSIO, Bernardo do Amaral. Motivos para trocar o Java pelo Kotlin ainda hoje. Medium, 15 de jan. de 2018. Disponível em: <https://medium.com/moviletech/trocar-o-java-pelo-kotlin-8bed76014d99>. Acesso em: 09 de jan. de 2021.
- <span id="page-29-0"></span>[27] Shaw, Mary, and David Garlan. Software architecture. Vol. 101. Englewood Cliffs: prentice Hall, 1996.
- <span id="page-29-4"></span>[28] Gamma, Erich, Richard Helm, Ralph Johnson, and John Vlissides. "Design patterns: Abstraction and reuse of object-oriented design." In European Conference on Object-Oriented Programming, pp. 406-431. Springer, Berlin, Heidelberg, 1993.